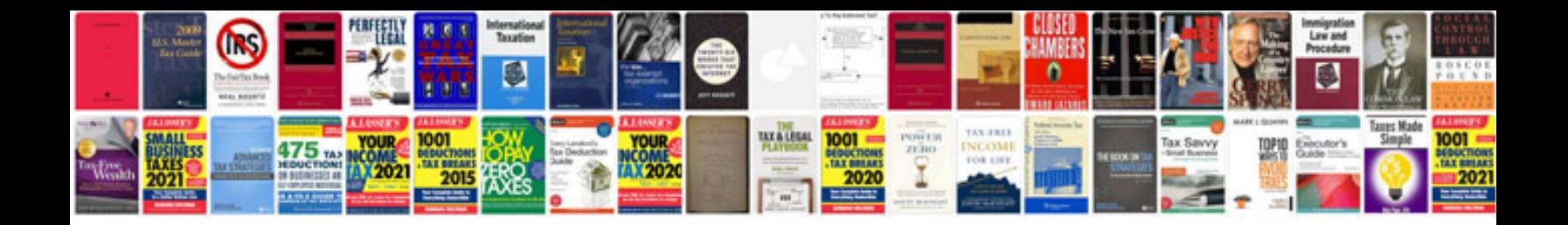

Cv template uk word doc

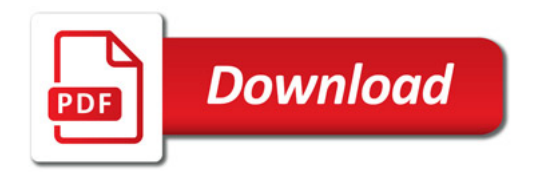

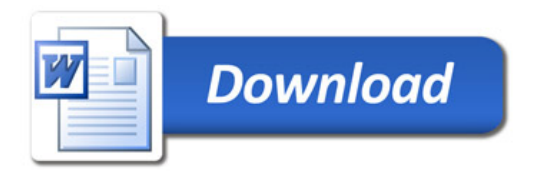